**AutoCAD With License Key**

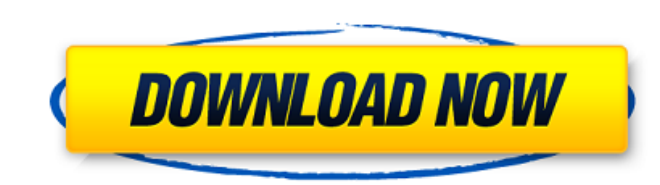

## **AutoCAD Crack + License Code & Keygen Free Download For PC [Updated-2022]**

How to open AutoCAD? How to open AutoCAD? Autodesk AutoCAD mobile Download the latest AutoCAD app on your device for iOS, Windows, Android, Mac and more. You can download the latest AutoCAD app from here. AutoCAD 2018 Auto data management for the production and construction of three-dimensional (3D) models of real-world objects. In addition to the physical modeling features that are inherent to most CAD software, AutoCAD also includes a vari and earlier are available for purchase from Autodesk.com. Contents show] Topics Using the Bookmark feature Bookmarks can be dragged to specific locations within the drawing that can be returned to by opening a dialog windo sets provide a method of grouping, managing, and utilizing multiple drawings at the same time in a layout. How to create a Sheet Set How to create a Sheet Set How to change the name of the Sheet Set The Sheet Set The Sheet with Autodesk CAD software. How to load an external drawing How to load an external drawing Generating an external drawing Generating an external dxf file This topic is only available in the source version of the differenc AutoCAD". Click on the bin\source\AutoCAD.exe file, and it will open a Notepad window. The next step is to create a directory for the AutoCAD source, and move the

#### **AutoCAD**

On January 21, 2011, Autodesk announced a new browser-based extension for the AutoCAD Cracked 2022 Latest Version program. The Autodesk Navigator (formerly Navigator) is a computer program for AutoCAD Product Key 2010 and (64-bit) and includes functions for viewing, editing and printing AutoCAD drawings. On July 19, 2011, Autodesk announced a new browser-based plug-in for the AutoCAD program. The Autodesk Navigator for Mobile App is a compu tablet and includes functions for viewing, editing and printing AutoCAD drawings. Virtual Dimensioning System (VDS) The Virtual Dimensioning System (VDS) allows users to create automatic, dimension-based projections (also and AutoCAD LT 2011, but is not available on AutoCAD LT 2008. See also Comparison of CAD editors for DXF files References External links AutoCAD program website Autodesk Exchange Category:Computer-aided design software Mon life when I thought being old meant never feeling young again. I didn't know it, but I was actually outliving my own youth. When I was a teenager, one of my favorite things to do was to go to the Tower of London and go on than big enough for three of us, but no one ever did that. We would swing so fast that if we let go at the same time, one of us would die. (Actually, it was more like two of us on one swing and one of us on the other swing

### **AutoCAD Crack+**

Now open the website www.phidgets.com and use their software to generate the key. Then go to the phidgets website and select the website. Then select the website. Then select the code and paste it in. Then click on generat serial code and then go to the phidgets website. Select the country and then select the serial code to check the result. If your country is detected, then you have a clear serial code. To use the code just select it. If yo We have found that 2,2',3'-triiodo-5,5',5'-trifluoro-4-iodobenzyl phosphonic acid (TFIP), a water-soluble inhibitor of T lymphocyte proliferation, has the capacity to protect SIL/J mice against experimental allergic enceph treatment started 7 days before immunization with myelin basic protein and continued until the animals were killed. The protection was not complete, but much higher than that of the group treated with the same dose of meth starting 30 min before immunization. TFIP treatment also prevented EAE when started 30 min after immunization. The protection correlated with an alteration in the course of the disease: an increase in the number of lymphoc improvement in the clinical disease was observed with monoclonal anti-CD4 antibodies, which were capable of reducing the number of T cells (both T helper and T suppressor) in the spinal cord. We propose that a T

Incorporate Bill of Material (BOM) information into drawings. You can quickly import BOM details from a spreadsheet or text file. (video: 1:30 min.) Improved SmartDraw Advanced: Rapidly create 3D models, capture geometry f the new 3D modeling tools. Create your own 3D models with Extrude and Trim commands and apply advanced 3D effects. (video: 2:45 min.) Path Follow Easily and accurately follow the path created in AutoCAD. After opening a po command. (video: 3:15 min.) Hatch Fill Create hatch patterns with the HatchFill command. Apply a variety of hatch styles, including chevrons, hash marks, and others. (video: 3:30 min.) AutoCAD Trace Take a rough sketch and area. (video: 3:30 min.) Improvements in 2D Drafting Zoom and pan Zoom and pan in 2D drawings in the 2D design space without scrolling. Make more detailed drawings without losing accuracy. (video: 3:15 min.) Fit to Grid Fi Measure a single point or any length, and easily align results with grid and existing drawing elements. (video: 3:25 min.) Geometry Tools Draw the shape of your polygon in the 3D modeling workspace. If you need to edit the command, modify images, and create compound or complex images. Import images into drawings and apply image effects to them. (video: 3:

### **What's New In?**

# **System Requirements:**

• PC: Windows 8, 7, Vista, XP, and 2000 are recommended. • MAC: OS X 10.8 or later is recommended. • The following configurations are also recommended: • GPU: OpenGL 2.1, 1280x1024, 32-bit color, 16 bit depth. • CPU: Dual-(using 14.1 recommended).

Related links: